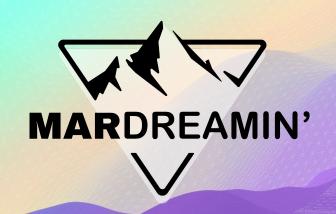

# Build a Native Event Ticketing and Check-In System with Account Engagement

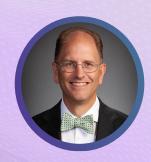

**Bill Fetter**Principal, UnFettered Marketing LLC

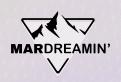

#### Thanks To Our Incredible Sponsors!

### SERĈANTE

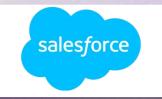

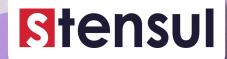

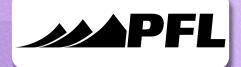

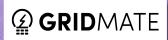

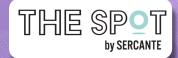

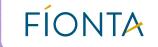

## In-Person Events are Back, Baby!

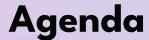

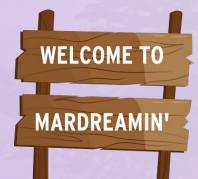

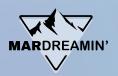

- The Process
- The Elements
- The Pre-Event
- The Check-In
- The Post-Event

CASE NINE

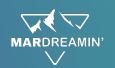

#### **The Event Process**

Invite Register Remind

**Attend** 

Thank

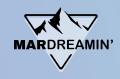

#### **Elements**

- Salesforce Campaign with Multiple Member Statuses
- Invitation Strategy
- Registration Form
- Confirmation Email with Ticket
- Ticket Form Handler(s)
- Reminder Engagement
- QR Code Check-In Method
- Thank You Engagement

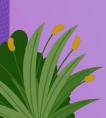

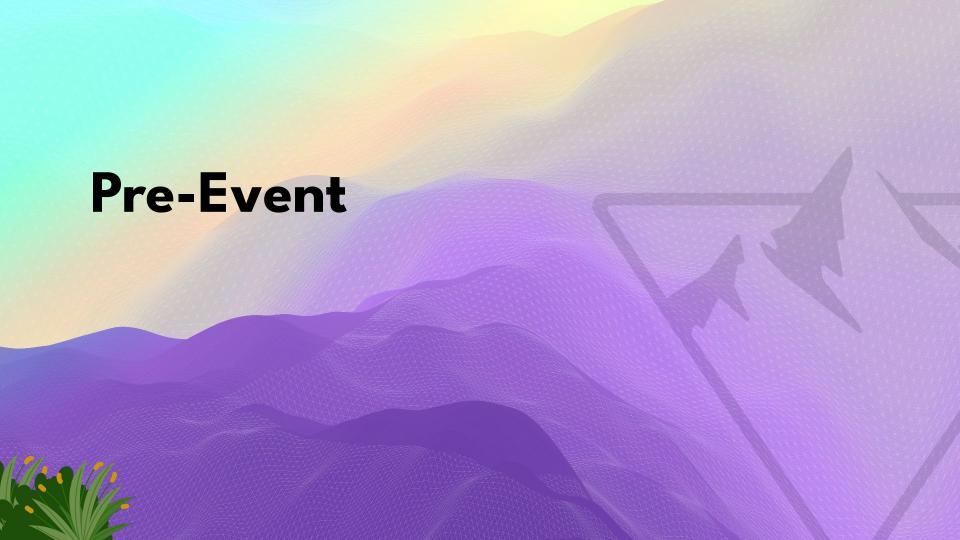

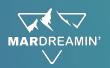

#### Start with a Salesforce Campaign!

| Campaign Member Statuses (4) |            |           | New Change Default Status |    |
|------------------------------|------------|-----------|---------------------------|----|
| Member Status                | Is Default | Responded | Last Modified Date        |    |
| Attended                     |            | ✓         | 10/10/2023 4:47 PM        | •  |
| Connected                    |            |           | 10/10/2023 4:49 PM        | ₩) |
| Invited                      | <b>∀</b>   |           | 10/10/2023 4:48 PM        | ₩  |
| Registered                   |            | <b>✓</b>  | 10/10/2023 4:48 PM        | ₩  |
|                              |            | View All  |                           |    |

- Invited to Registered
- Registered to Attended
- Registered / No Show

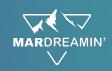

#### Invite Some People to Register

- List Emails
- 1:1 Emails from Sales Team
- LinkedIn Direct Messages
- Social Posts
- Promo on Autoresponders for other forms
- Engagement Studio
- Signature Block Images with Custom Redirects

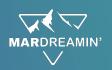

#### G: Give People a Way to Register

A form can be its own Landing Page, just use the address!

Option for multiple dates/sessions

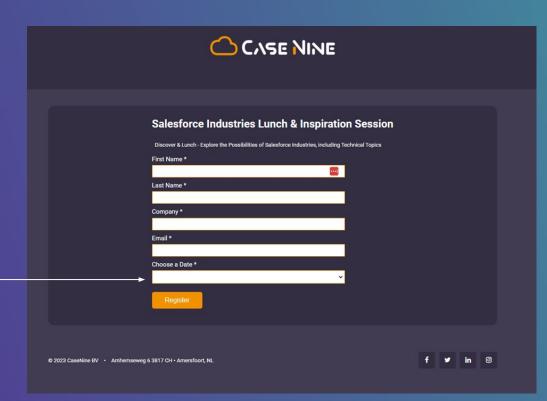

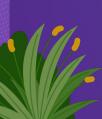

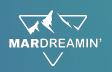

#### Flex Field for Session Date(s)

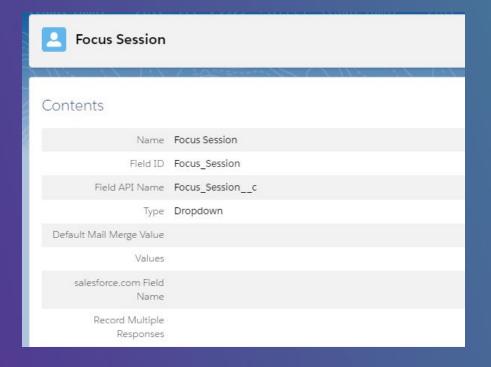

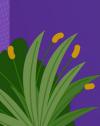

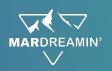

#### Flex Field for Multiple Dates

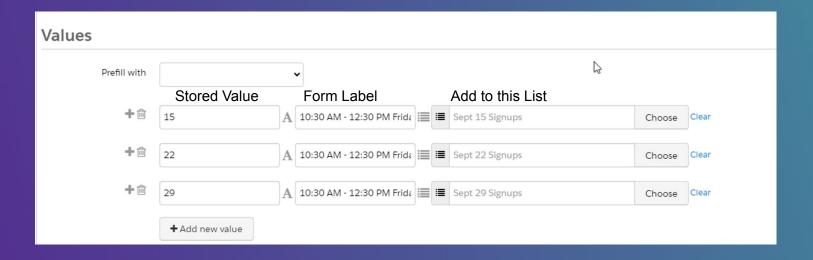

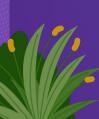

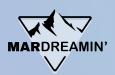

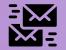

#### Send a Confirmation **Email with a dynamic QR** Code as the "ticket"

This QR is dynamically generated on the fly according to the recipient.

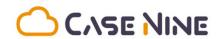

{{Recipient.FirstName}} {{Recipient.LastName}}

Salesforce Industries with CaseNine BV September 15th 10:30am - 12:30pm

Please bring this ticket for Event Check-In

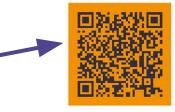

Location: Arnhemseweg 6 3817 CH Amersfoort, NL

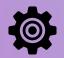

# Create a Form Handler for our Check-In QR Code

Form-Handler-As-Link Technique Rendered as QR code...

Must be Kiosk Mode!
Think about Success & Failure locations...

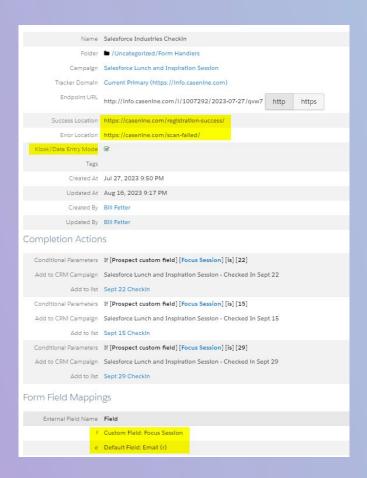

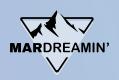

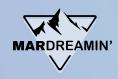

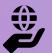

#### Create a QR Code (Quickchart.io)

https://info.casenine.com/l/1007292/2023-07-27/qvw7?e={{Recipient.Email}}&f={{Recipient.Focus\_Session}}

own QR code

| \                     | Build                             |  |
|-----------------------|-----------------------------------|--|
|                       |                                   |  |
| QR data (text or URL) | https://info.casenine.com/l/10072 |  |
| Size (px)             | 200                               |  |
| Margin (blocks)       | 4                                 |  |
| Color (foreground)    |                                   |  |
| Color (background)    |                                   |  |
| Error correction      | Medium <b>✓</b>                   |  |
| Format                | PNG V                             |  |
| Logo URL              |                                   |  |

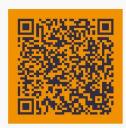

https://quickchart.io/qr? text=https%3A%2F%2Finfo.casenine.com%2Fl%2F1007292%2F2 023-07-27%2Fqvw7%3Fe%3D%7B%7BRccipient.Email%7D%7D%26f%3D

27%2FqVW7%3Fe%3D%7B%6FBRecipient.Email%7D%7D%261%3D %7B%7BRecipient.Focus Session%7D%7D&light=f39200&dark= 332e41&size=200 Don't use this URL in your Email!

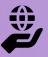

#### Create a QR Code (Quickchart.io)

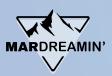

**API URL** 

https://quickchart.io/qr?text=https://info.casenine.com/l/XXXXXXX/2023-07-27/qvy7?e={{Recipient.Email}}&f={{Recipient.Focus\_Session}}&size=200

Size & Color variables

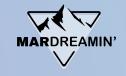

#### Render the URL as an IMAGE

| Image Pro   | perties                                                                                                    | ×                   |
|-------------|----------------------------------------------------------------------------------------------------|---------------------|
| Image Inf   | o Upload Advanced                                                                                                    |                     |
| Image       |                                                                                                    |                     |
| Custom L    | JRL ▼                                                                                                    | 可数据数据同              |
| URL         | 7                                                                                                    | Section Control     |
| ={{Recipie  | ent.Focus_Session}}&light=f39200&dark=332e41&size=200                                                                                                    | (60年)10年代           |
| Alternative | Text                                                                                                    | W-19-20-05          |
| Your Ticke  | et =                                                                                                    | <b>经济的工程</b>        |
| Width       | Height                                                                                                    | THE PERSON NAMED IN |
|             | ê¢                                                                                                    | ELECTRICAL PART     |
| Border      | Alignment HSpace VSpace                                                                                                    |                     |
| 0           | <not set=""> ✔</not>                                                                                                    |                     |
|             |                                                                                                    |                     |
|             |                                                                                                    | OK Cancel           |
|             |                                                                                                    |                     |
|             | 2922                                                                                                    |                     |
|             | THE RESERVE AND ADDRESS OF THE PARTY OF THE PARTY OF THE |                     |

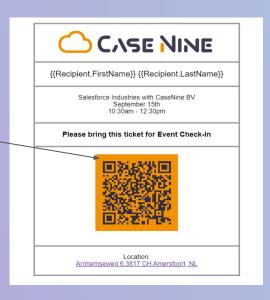

<img alt="Your Ticket" border="0"

src="https://quickchart.io/qr?text=https://info.casenine.com/l/1007292/2023-07-27/qvw7?e={{R
ecipient.Email}}&f={{Recipient.Focus\_Session}}&light=f39200&dark=332e41&a
mp;size=200" style="border-width: 0px; border-style: solid">

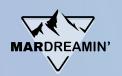

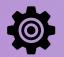

#### Use an Engagement Studio to Send Reminders with the QR code

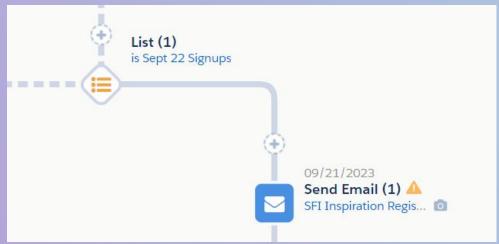

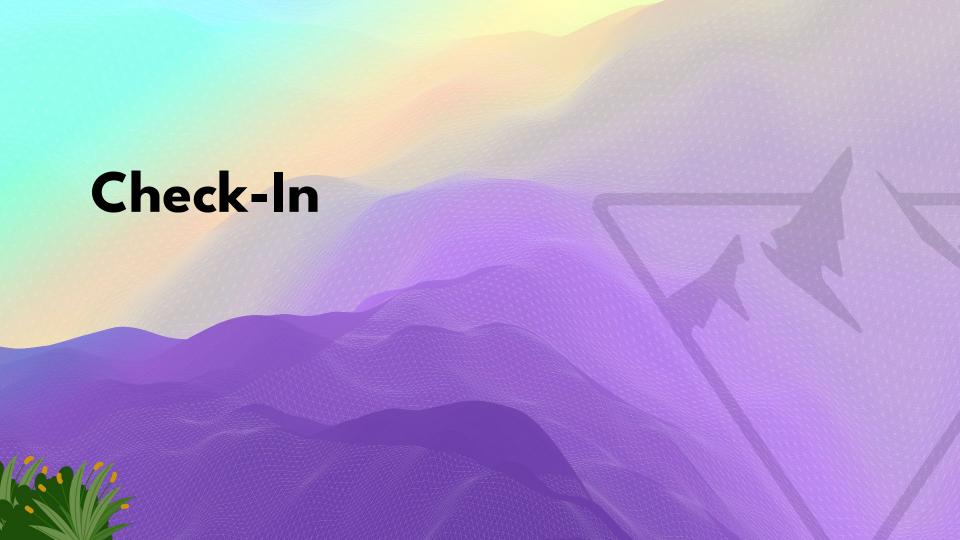

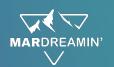

#### QR Code Scan App

JK, there is no App!

Just Scan with any

Phone

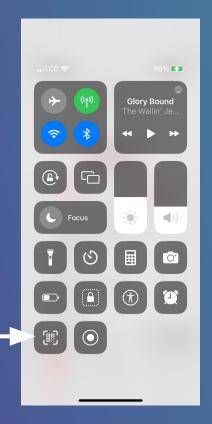

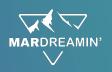

#### Form Handler Completion Actions

#### Completion Actions

Conditional Parameters If [Prospect custom field] [Focus Session] [is] [22]

Add to CRM Campaign Salesforce Lunch and Inspiration Session - Checked In Sept 22

Add to list Sept 22 Checkin

Conditional Parameters If [Prospect custom field] [Focus Session] [is] [15]

Add to CRM Campaign Salesforce Lunch and Inspiration Session - Checked In Sept 15

Add to list Sept 15 Checkin

Conditional Parameters If [Prospect custom field] [Focus Session] [is] [29]

Add to CRM Campaign Salesforce Lunch and Inspiration Session - Checked in Sept 29

Add to list Sept 29 Checkin

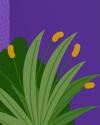

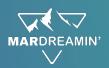

#### QR Code Scanner Landing Page

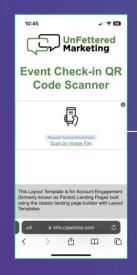

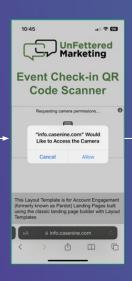

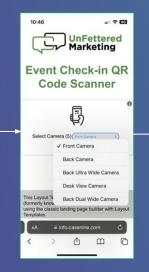

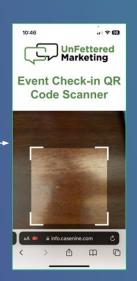

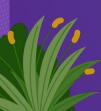

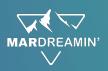

#### QR Code Scanner Landing Page Flow

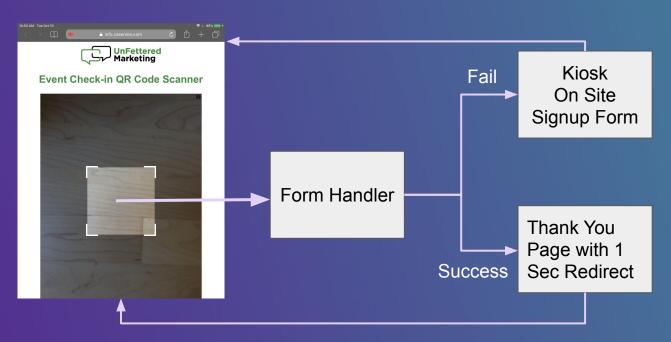

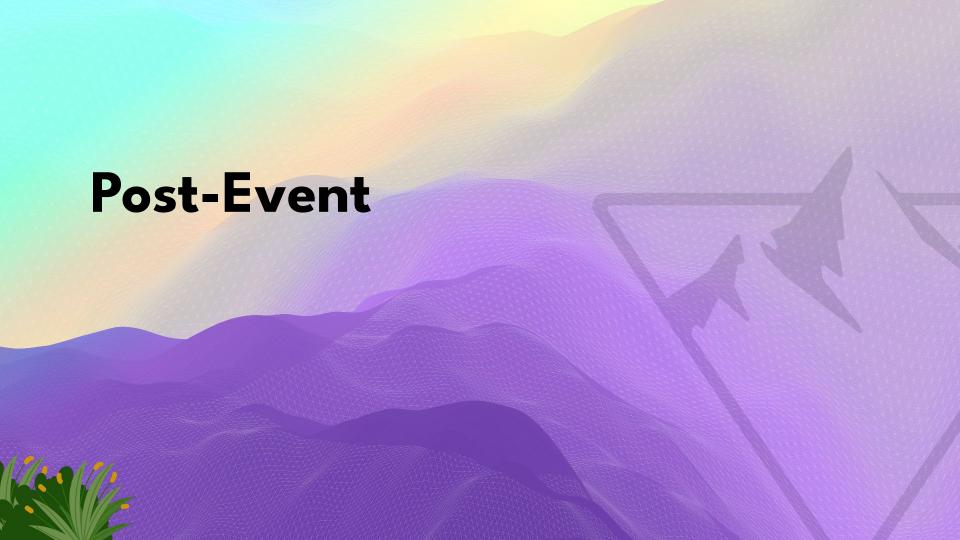

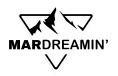

## Watch for Check-In Handler to advance Engagement Studio Actions

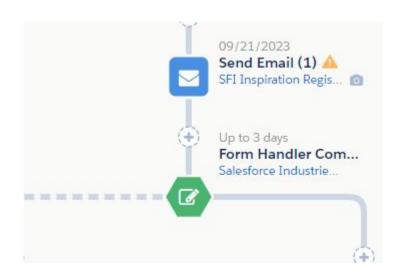

#### For Example:

- Thank You Emails
- Event Feedback Request
- Send Slide Decks
- Sales Follow-up Tasks

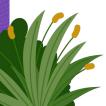

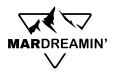

#### Further Enhancement Ideas

- Add the Walk-In form Option to your Landing Page
- Segment your registrations and check-ins based on status (net new, existing customers)
- Use External Actions to send SMS to Prospect owner when checked in
- LinkedIn Lead Form to Form Handler for Registration (works same as a form)
- Include ICS Files or Calendar Links in your emails with a Link Generator
- Send QR Links from other systems (Partners?), check in on your AE Account

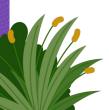

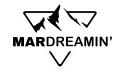

#### **Limitations**

- Session Capacity Management (what's your Signup / Show Up ratio?)
- Wildcards in emails (+) are flaky with the QR generators....
- Be careful about your stored date field characters, avoid non URL safe like / or spaces.
- Must be free events
- Anyone could scan their code at any time
- Free QR image generators throttle usage

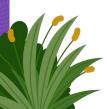

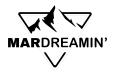

#### Resources

- Dynamic QR Code Generation Resources:
  - Google Chart API (deprecated, but still works)
  - Quickchart.io (free or paid)
  - <u>Bit.ly</u> API (paid plans only)
- Base Layout Template code for QR Code Scanner Landing Page
  - Instructions
  - Layout Template on my blog
  - JS Resource from <u>Scanapp.org</u>
- <u>LinkedIn Lead Forms to Form Handler via Zapier</u>
- Calendar Link Generators: <a href="https://parcel.io/tools/calendar">https://parcel.io/tools/calendar</a> or <a href="https://www.labnol.org/calendar/">https://www.labnol.org/calendar/</a>

#### Thank You!

https://bit.ly/mardreamin23fetter

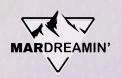

#### Thanks To Our Incredible Sponsors!

https://bit.ly/mardreamin23fetter

## SERĈANTE

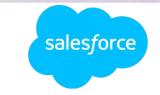

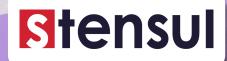

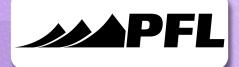

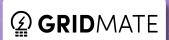

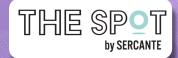

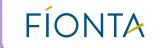